Министерство науки и высшего образования Российской Федерации Федеральное государственное автономное образовательное учреждение высшего образования «ЮЖНО-УРАЛЬСКИЙ ГОСУДАРСТВЕННЫЙ УНИВЕРСИТЕТ (национальный исследовательский университет)»

УТВЕРЖДАЮ: директор Многопрофильного колледжа О.Б. Прохорова 9 января 2024

## РАБОЧАЯ ПРОГРАММА УЧЕБНОЙ ДИСЦИПЛИНЫ ОП.03 ПРОГРАММИРОВАНИЕ СИСТЕМ С ЧИСЛОВЫМ ПРОГРАММНЫМ **УПРАВЛЕНИЕМ**

### Основной профессиональной образовательной программы

### 15.02.18 ТЕХНИЧЕСКАЯ ЭКСПЛУАТАЦИЯ И ОБСЛУЖИВАНИЕ РОБОТИЗИРОВАННОГО ПРОИЗВОДСТВА (ПО ОТРАСЛЯМ)

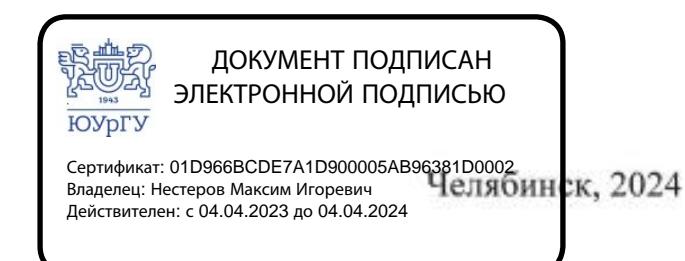

Рабочая программа учебной дисциплины ОП.03 Программирование систем с числовым программным управлением основной профессиональной образовательной программы среднего профессионального образования (далее СПО) по специальности обслуживание роботизированного эксплуатация и Техническая 15.02.18 производства (по отраслям) рассмотрена и одобрена на заседании Педагогического совета № 4, протокол №4 от «18» января 2024 г.

СОГЛАСОВАНО: Зам. директора по УПР

Л.П. Попкова «18» января 2024 г.

Специалист по УМР

О.А. Швецова «18» января 2024 г.

Разработчик: Нестеров А.С.- доцент кафедры ЭПМЭМ

→ ドラ コリア

Рабочая программа учебной дисциплины ОП.03 Программирование систем с числовым программным управлением разработана в соответствии с требованиями государственного образовательного стандарта среднего Федерального 15.02.18 профессионального образования по специальности Техническая эксплуатация и обслуживание роботизированного производства (по отраслям) (утв. Приказом Минпросвещения России от 27.11.2023 № 890) и установленной направленности.

## **СОДЕРЖАНИЕ**

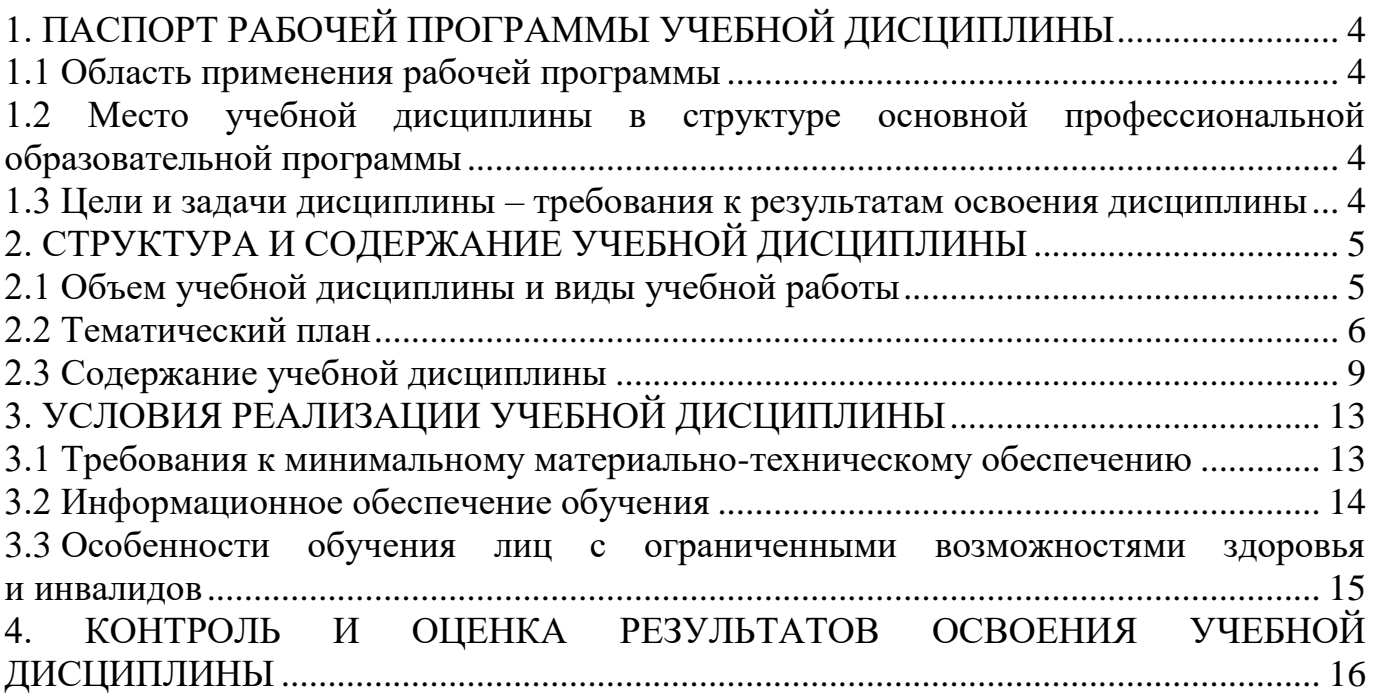

## <span id="page-3-0"></span>**1. ПАСПОРТ РАБОЧЕЙ ПРОГРАММЫ УЧЕБНОЙ ДИСЦИПЛИНЫ**

### **1.1 Область применения рабочей программы**

<span id="page-3-1"></span>Рабочая программа учебной дисциплины ОП.03 Программирование систем с числовым программным управлением является частью основной профессиональной образовательной программы среднего профессионального образования по программе подготовки специалистов среднего звена в соответствии с ФГОС СПО по специальности 15.02.18 Техническая эксплуатация и обслуживание роботизированного производства (по отраслям).

### <span id="page-3-2"></span>**1.2 Место учебной дисциплины в структуре основной профессиональной образовательной программы**

Учебная дисциплина ОП.03 Программирование систем с числовым программным управлением входит в общепрофессиональный цикл.

### <span id="page-3-3"></span>**1.3 Цели и задачи дисциплины – требования к результатам освоения дисциплины**

В результате освоения учебной дисциплины обучающийся должен

#### **уметь:**

− использовать справочную и исходную документацию при написании управляющих программ (У-1);

− рассчитывать траекторию и эквидистанты инструментов, их исходные точки, координаты опорных точек контура детали (У-2);

− заполнять формы сопроводительной документации (У-3);

− заносить УП в память системы ЧПУ станка (У-4);

− производить корректировку и доработку УП на рабочем месте (У-5).

### **знать**:

− методы разработки и внедрения управляющих программ для обработки простых деталей в автоматизированном производстве (З-1).

### **развить способности для формирования профессиональных компетенций (далее ПК):**

ПК 4.3. Определять степень пригодности технологического процесса, опираясь на оценку качества по совокупности различных свойств

### <span id="page-4-0"></span>**2. СТРУКТУРА И СОДЕРЖАНИЕ УЧЕБНОЙ ДИСЦИПЛИНЫ 2.1 Объем учебной дисциплины и виды учебной работы**

<span id="page-4-1"></span>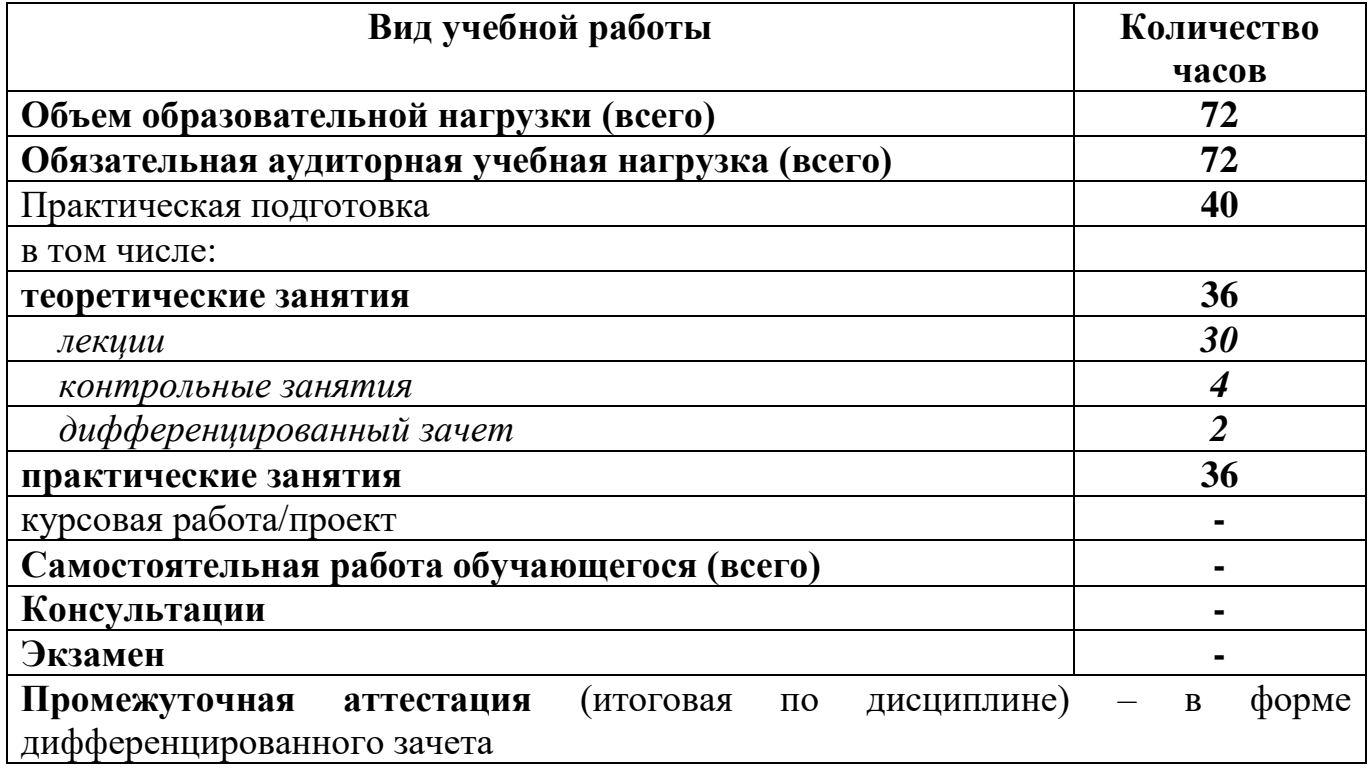

## <span id="page-5-0"></span>**2.2 Тематический план**

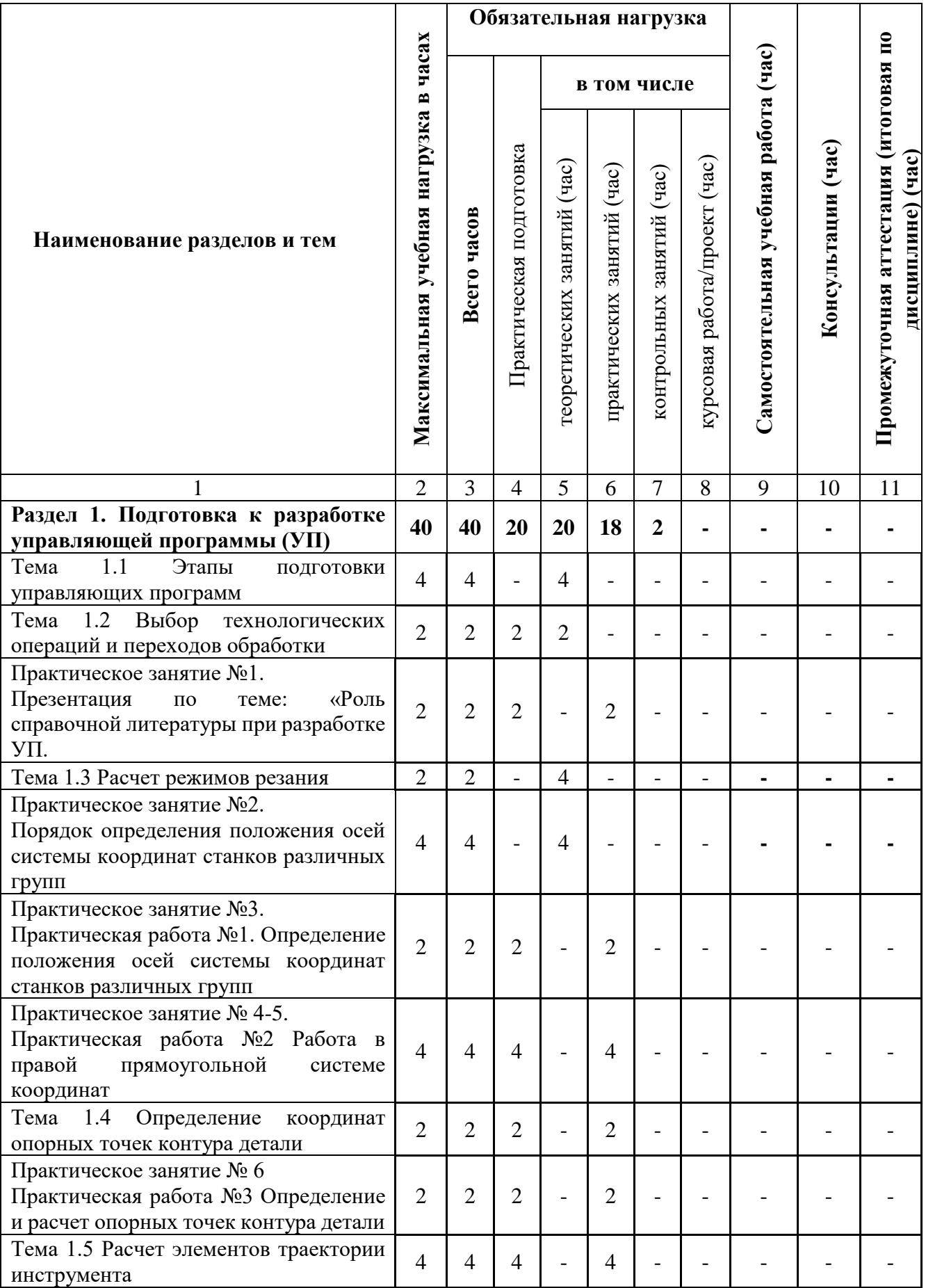

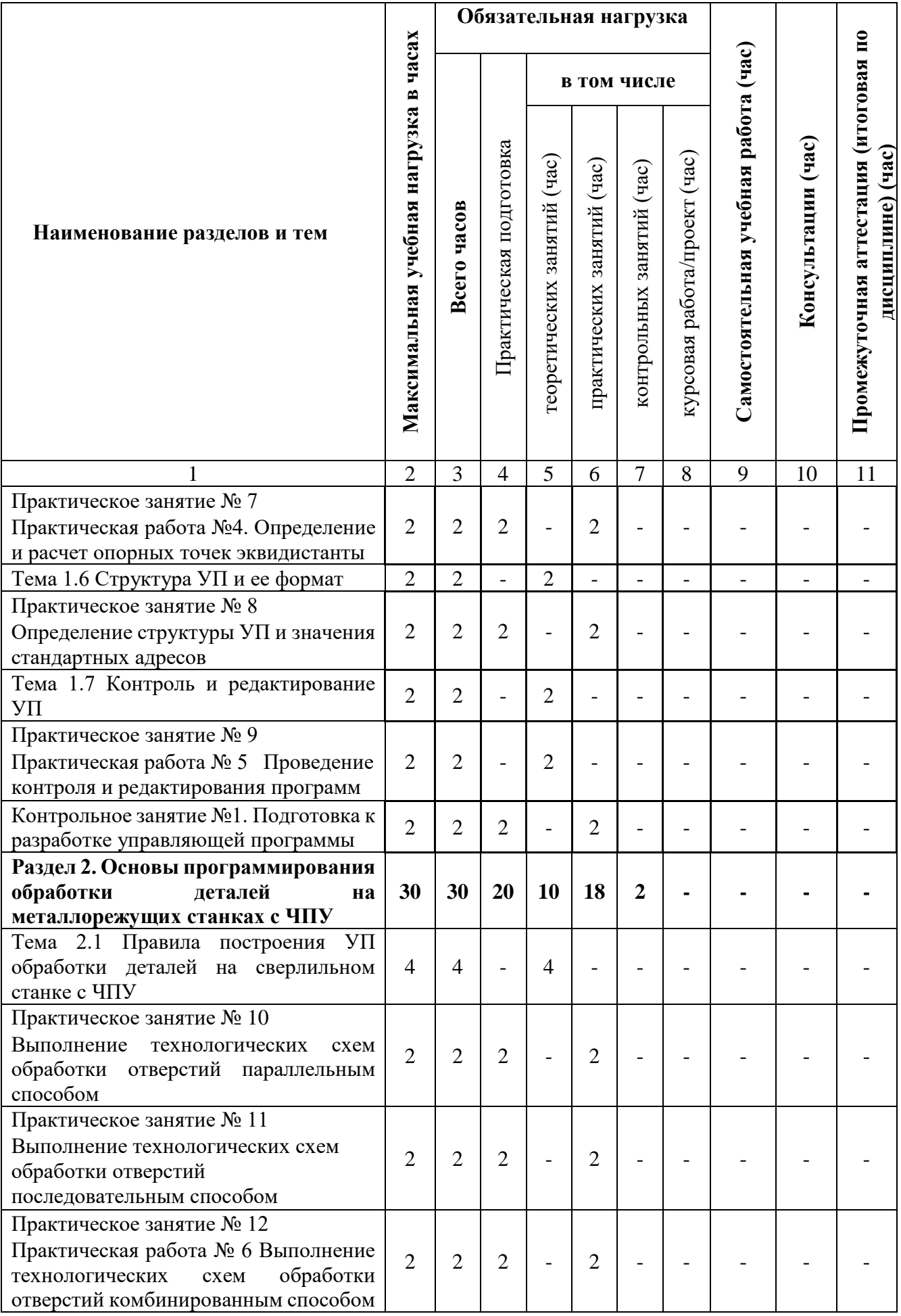

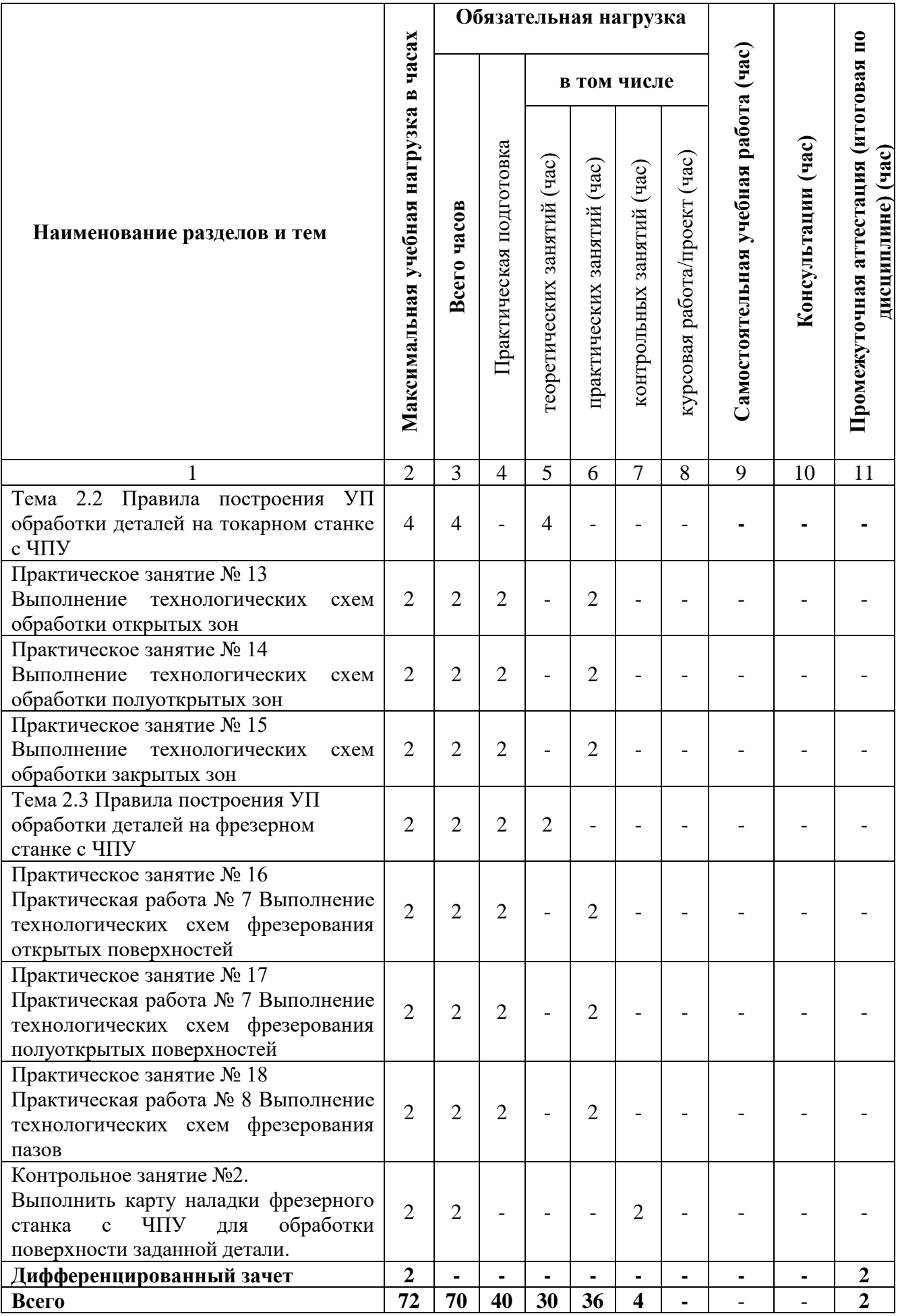

# **2.3 Содержание учебной дисциплины**

<span id="page-8-0"></span>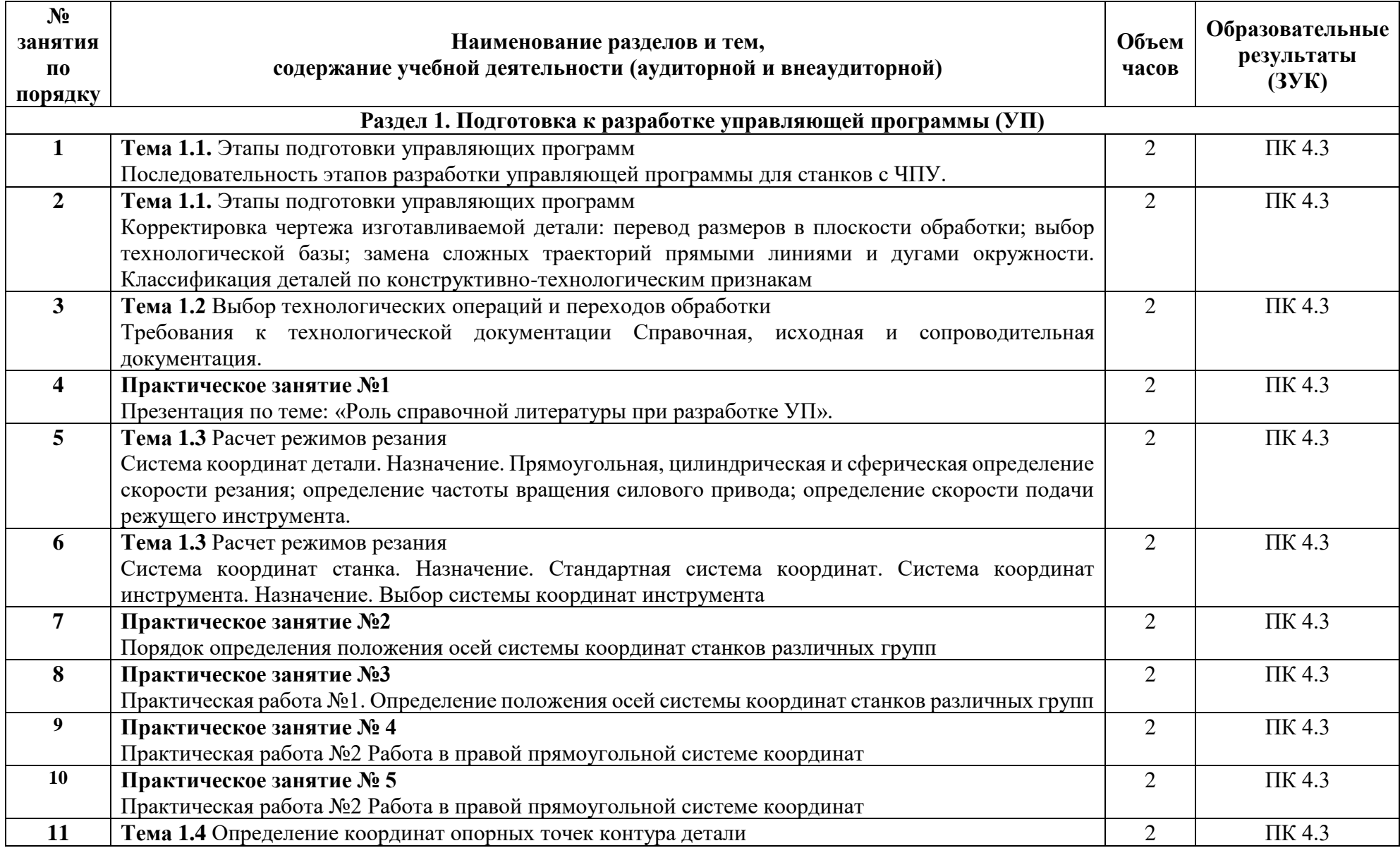

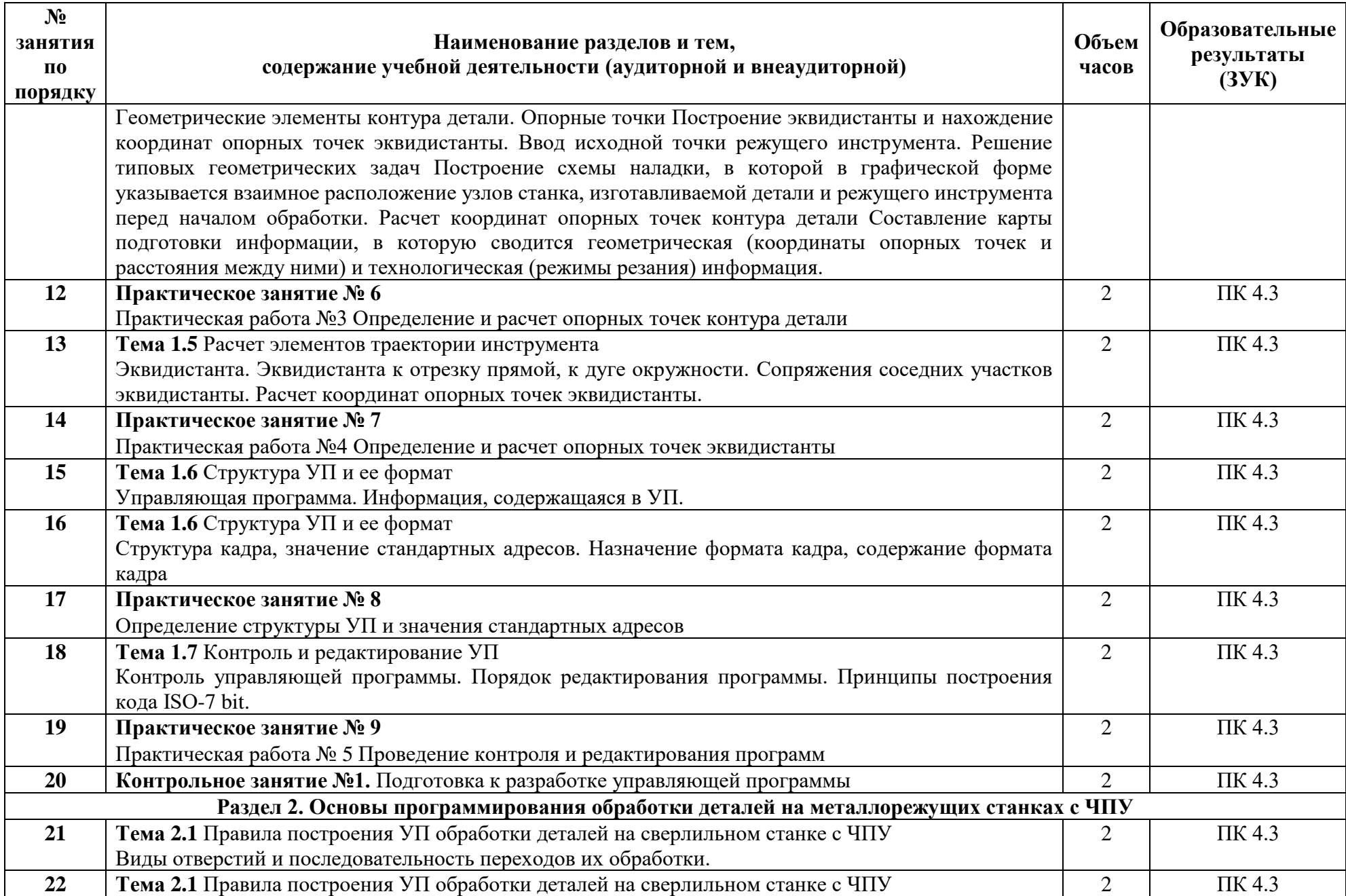

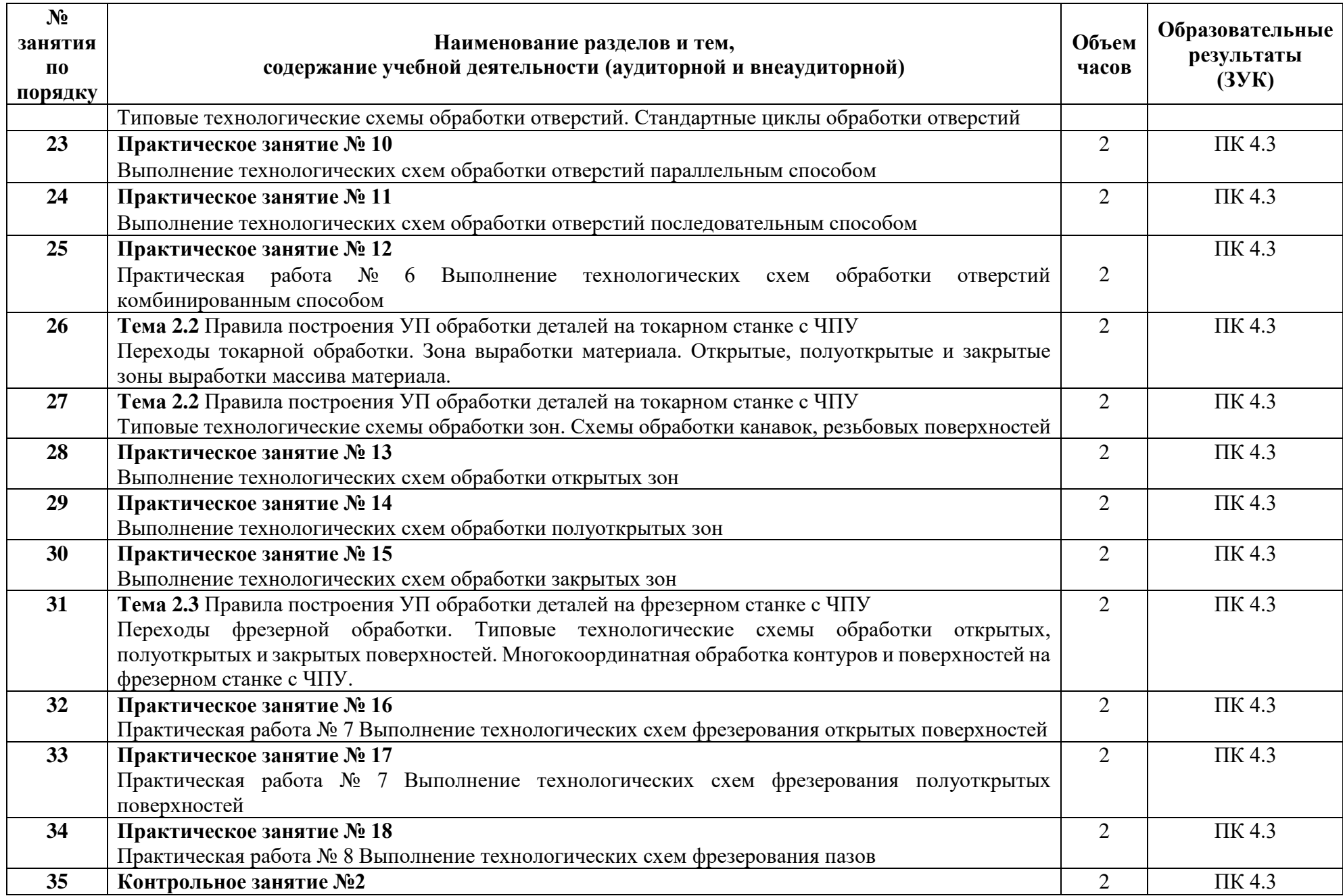

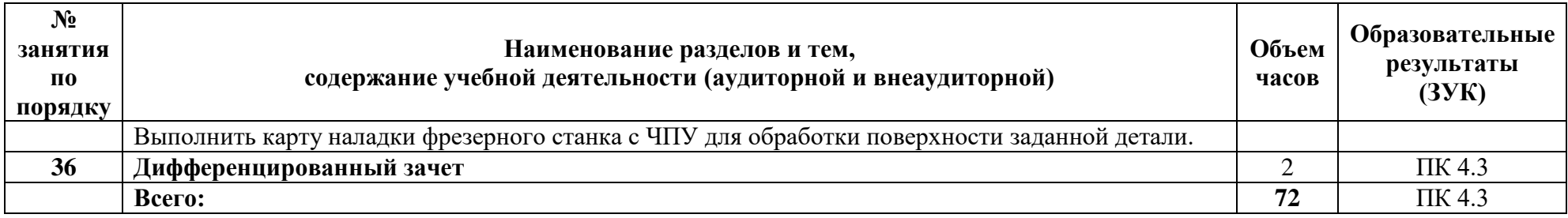

# **3. УСЛОВИЯ РЕАЛИЗАЦИИ УЧЕБНОЙ ДИСЦИПЛИНЫ**

<span id="page-12-0"></span>**3.1 Требования к минимальному материально-техническому** 

<span id="page-12-1"></span>**обеспечению**

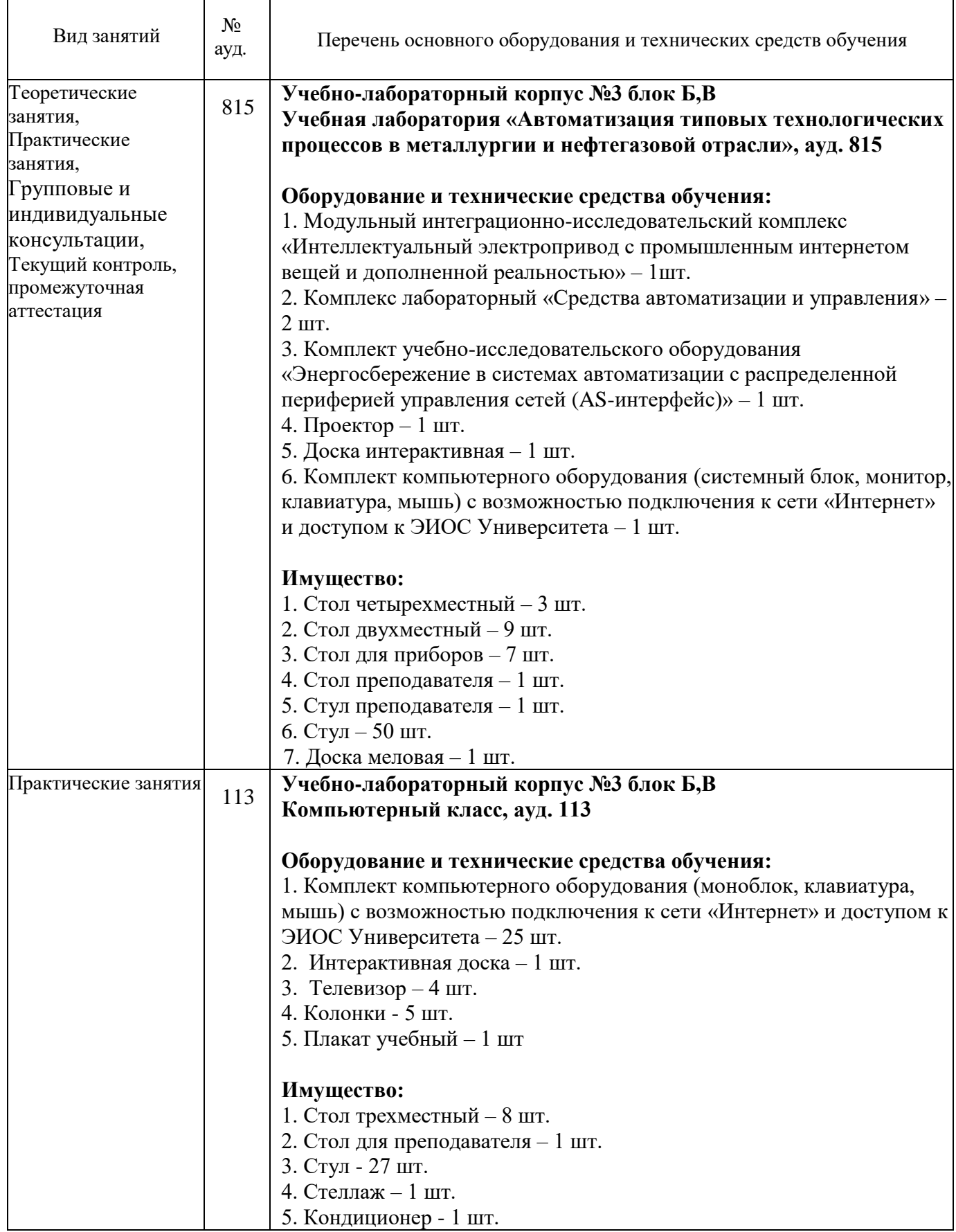

### <span id="page-13-0"></span>**3.2 Информационное обеспечение обучения**

#### **Основная литература**

1. Колошкина, И. Е. Основы программирования для станков с ЧПУ : учебное пособие для среднего профессионального образования / И. Е. Колошкина, В. А. Селезнев. — Москва : Издательство Юрайт, 2020. — 260 с. — (Профессиональное образование). — ISBN 978-5-534-12512-2. — Текст : электронный // ЭБС Юрайт [сайт]. — URL:https://urait.ru/bcode/456539

2. Ермолаев В.В. Программирование для автоматизированного оборудования: учебник для студ. учреждений сред. проф. образования /В.В. Ермолаев.- Москва: Издательский центр "Академия", 2018.- 272с. ISBN 978-5- 4468- 7314-2

3. Босинзон М.А. Разработка управляющих программ для станков с числовым программным управлением (2-е изд., стер.) учебник.- М.: Академия, 2018

#### **Дополнительная литература**

1. Балла, О. М. Обработка деталей на станках с ЧПУ : учебное пособие для спо / О. М. Балла. — 3-е изд., стер. — Санкт-Петербург : Лань, 2024. — 368 с. — ISBN 978-5-507-47446-2. — Текст : электронный // Лань : электроннобиблиотечная система. — URL: https://e.lanbook.com/book/378443

2. Турчин, Д. Е. Программирование обработки на станках с ЧПУ : учебное пособие / Д. Е. Турчин. — Вологда : Инфра-Инженерия, 2022. — 312 с. — ISBN 978-5-9729-0867-7. — Текст : электронный // Лань : электроннобиблиотечная система. — URL: https://e.lanbook.com/book/281240

3. Сурина, Е. С. Разработка управляющих программ для системы ЧПУ / Е. С. Сурина. — 3-е изд., стер. — Санкт-Петербург : Лань, 2023. — 268 с. — ISBN 978-5-507-46636-8. — Текст : электронный // Лань : электроннобиблиотечная система. — URL: https://e.lanbook.com/book/314741

4. Колошкина, И. Е. Основы программирования для станков с ЧПУ в САМ-системе : учебник / И. Е. Колошкина. — Вологда : Инфра-Инженерия, 2022. — 260 с. — ISBN 978-5-9729-0949-0. — Текст : электронный // Лань : электронно-библиотечная система. — URL: https://e.lanbook.com/book/281510

#### **Перечень используемого программного обеспечения:**

1. Microsoft Office

2. Microsoft Windows

### **Перечень используемых профессиональных баз данных и информационных справочных систем:**

- 1. ЭБС Электронного издания ЮРАЙТ
- 2. ЭБС «ЛАНЬ»

### <span id="page-14-0"></span>**3.3 Особенности обучения лиц с ограниченными возможностями здоровья и инвалидов**

Обучение по дисциплине обучающихся с ограниченными возможностями здоровья осуществляется с учетом особенностей психофизического развития, индивидуальных возможностей и состояния здоровья таких обучающихся.

Содержание образования и условия организации обучения обучающихся с ограниченными возможностями здоровья определяются адаптированной образовательной программой, а для инвалидов также в соответствии с индивидуальной программой реабилитации инвалида.

Освоение дисциплины обучающимися с ограниченными возможностями здоровья может быть организовано как совместно с другими обучающимися, так и в отдельных группах. Предполагаются специальные условия для получения образования обучающимися с ограниченными возможностями здоровья. Медицинские ограничения регламентированы Перечнем медицинских противопоказаний Министерства здравоохранения Российской Федерации.

Подбор и разработка учебных материалов производятся с учетом предоставления материала в различных формах: аудиальной, визуальной, с использованием специальных технических средств и информационных систем. Форма проведения аттестации для студентов-инвалидов устанавливается с учетом индивидуальных психофизических особенностей. Для студентов с ОВЗ предусматривается доступная форма предоставления заданий оценочных средств. Студентам с инвалидностью увеличивается время на подготовку ответов на контрольные вопросы. Для таких студентов предусматривается доступная форма предоставления ответов на задания.

### <span id="page-15-0"></span>**4. КОНТРОЛЬ И ОЦЕНКА РЕЗУЛЬТАТОВ ОСВОЕНИЯ УЧЕБНОЙ ДИСЦИПЛИНЫ**

Контроль и оценка результатов освоения учебной дисциплины ОП.03 Программирование систем с числовым программным управлением осуществляется преподавателем в процессе Мониторинга динамики индивидуальных достижений обучающихся по учебной дисциплине, включающего текущий контроль и промежуточную аттестацию.

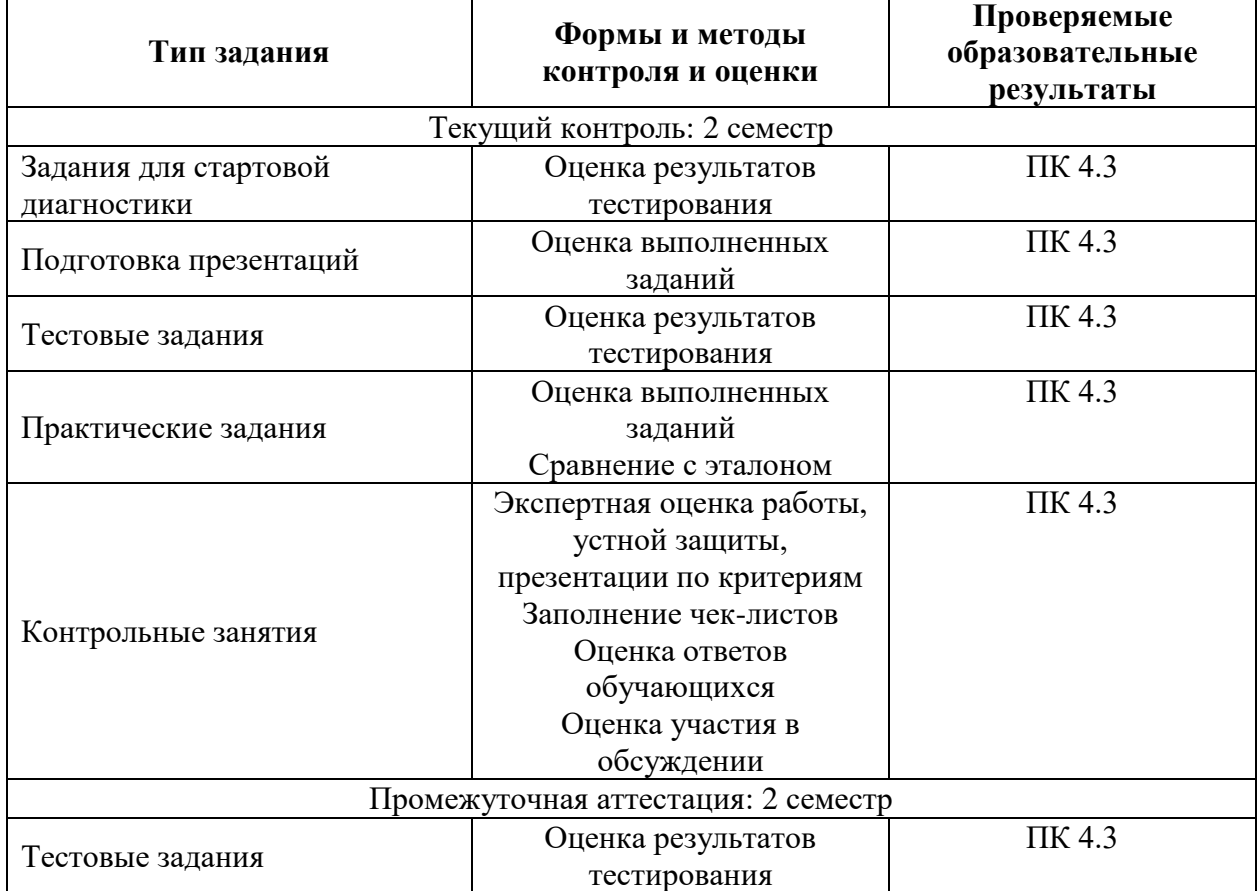

Текущий контроль успеваемости подразумевает регулярную объективную оценку качества освоения обучающимися содержания учебной дисциплины ОП.03 Программирование систем с числовым программным управлением и способствует успешному овладению учебным материалом в разнообразных формах аудиторной работы, в процессе внеаудиторной подготовки и оценивает систематичность учебной работы студента.

В начале изучения дисциплины ОП.03 Программирование систем с числовым программным управлением (в течение первых двух недель) осуществляется стартовая диагностика обучающихся. Входной контроль проводится с целью определения стартового уровня подготовки студентов, который в дальнейшем сравнивается с результатами следующих этапов мониторинга уровня достижения планируемых образовательных результатов: выстраивания индивидуальной траектории обучения на основе контроля их знаний. Результаты входного контроля являются основанием для проведения корректирующих мероприятий, а также формирования подгрупп и организации дополнительных консультаций.

Промежуточная аттестация по учебной дисциплине ОП.03 Программирование систем с числовым программным управлением проходит в форме дифференцированного зачета.

При промежуточной аттестации обучающихся на дифференцированном зачете по дисциплине ОП.03 Программирование систем с числовым программным управлением на соответствие персональных достижений требованиям к образовательным результатам, заявленных ФГОС СПО, преподавателем учитывается итоговый рейтинг обучающегося по дисциплине и принимается решение об освобождении обучающегося от процедуры промежуточной аттестации.

При условии итоговой рейтинговой средневзвешенной оценки обучающегося не менее 4 баллов, соответствующей рейтингу от 4.0 до 4,4 баллов обучающийся может быть освобожден (на усмотрение преподавателя) от выполнения заданий на дифференцированном зачете с оценкой «хорошо». Если обучающийся претендует на получение оценки «отлично», он должен присутствовать на дифференцированном зачете и выполнить все задания, предусмотренные для промежуточной аттестации по учебной дисциплине. Обучающийся, имеющий итоговый рейтинг от 4,5 до 5 баллов, освобождается от выполнения заданий на дифференцированном зачете и получает оценку «отлично». Обучающийся, имеющий итоговый рейтинг менее 4,0, выполняет все задания на дифференцированном зачете.